# **EQUAÇÕES DIFERENCIAIS ORDINÁRIAS (EDO) PROBLEMA DO VALOR INICIAL (PVI)**

# **Introdução**

Seja a seguinte equação diferencial:

$$
\frac{dy}{dx} = f(x, y); \qquad y = y_0 \text{ para } x = x_0.
$$

que é referenciado com o *problema do valor inicial*.

Essa denominação deve-se ao fato de que o objetivo é determinar uma função  $y = y(x)$  tal que  $dy/dx = f(x, y)$ , satisfazendo à condição (inicial)  $y(x_0) = y_0$ .

Considere, por exemplo, a equação diferencial:

$$
\frac{dy}{dx} = xy;
$$
  $y_0 = 1$  para  $x_0 = 0$ .

Nesse caso, tem-se  $f(x, y) = xy$  e  $y(0) = 1$ .

A equação diferencial pode ser resolvida analiticamente, pelo método conhecido como "método da separação das variáveis", conforme se mostra a seguir:

$$
\frac{dy}{y} = xdx \qquad \Rightarrow \qquad \int \frac{dy}{y} = \int xdx + C,
$$

onde *C* é uma constante.

Dessa forma, pode-se escrever:

$$
ln(y) = \frac{x^2}{2} + C \qquad \Rightarrow \qquad y = e^C e^{x^2/2}.
$$

Como  $y(0) = 1$ , obtém-se  $1 = e^C e^{\circ}$ , ou seja,  $e^C = 1$ .

Assim, a solução para o problema do valor inicial é:

$$
y(x) = e^{x^2/2}.
$$

Apesar de existir uma vasta teoria sobre métodos analíticos para a solução de equações diferenciais, existem situações em que é necessária a utilização de *métodos numéricos*.

Isto se deve principalmente ao fato de que muitas vezes inexiste uma solução analítica exata, ou ainda, que a resolução pelos métodos analíticos existentes poderia ser muito trabalhosa.

Apresentam-se a seguir os métodos numéricos mais comuns para a solução do problema do valor inicial.

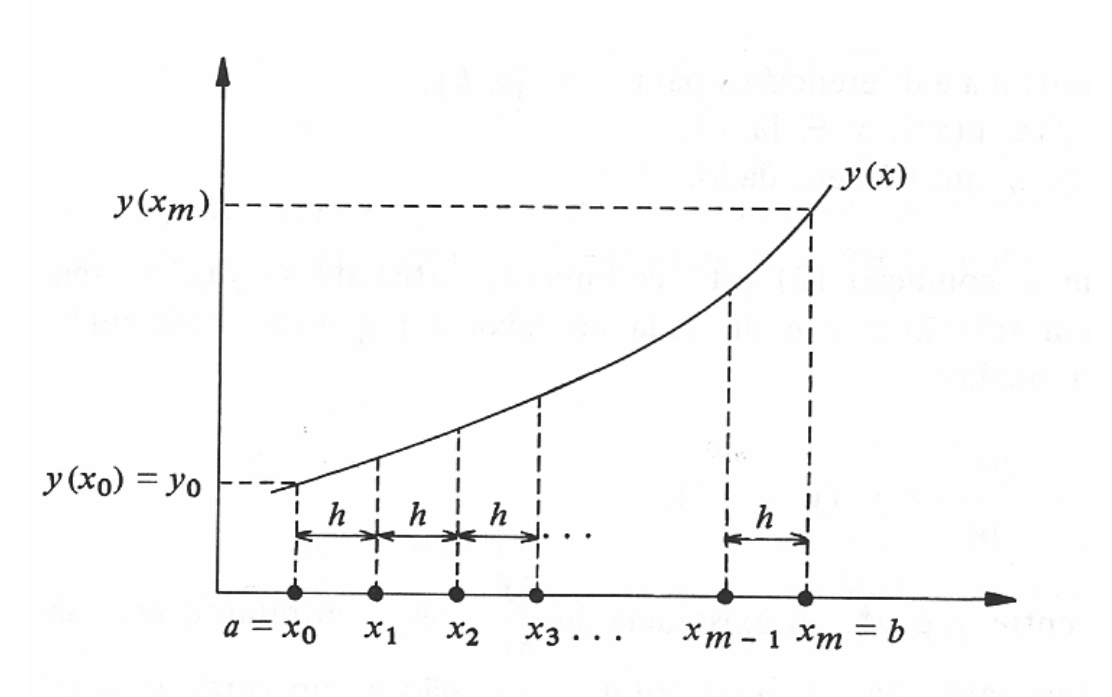

Figura 1: Gráfico da solução de *dy/dx=f(x,y)*

#### **Solução numérica para o problema do valor inicial**

Considere a equação dada, suponha que a solução *y* = *y*(*x*) seja a função representada na Figura 1.

Considere ainda a sequência de pontos  $\{x_0, x_1, x_2, \dots, x_i, \dots\}$ , espaçados por um intervalo *h* (i.e.  $x_{i+1} = x_i + h$ ).

No algoritmo a ser desenvolvido para resolver esta EDO, supõe-se conhecida a solução até o *i*-ésimo valor, i.e.,  $\{y_0, \dots, y_i\}$ e utilizam-se estes valores para calcular  $y_{i+1}$ .

O processo se repete até que se tenha um número suficiente de pontos, representativos da função desejada.

A seguir analisam-se os principais métodos de solução.

#### **Método de Euler**

Considere, mais uma vez, a curva da Figura 1, que representa a solução da equação dada.

Utilizando a tal equação pode-se escrever:

$$
\frac{dy_i}{dx_i} = f(x_i, y_i)
$$

Por outro lado, a derivada no ponto  $(y_i, x_i)$  é definida por:

$$
\frac{dy_i}{dx_i} = \lim_{h \to 0} \frac{y(x_i + h) - y(x_i)}{h}
$$

Usando o fato de que  $y(x_i) = y_i$  e  $x_i + h = x_{i+1}$ , a seguinte aproximação é verdadeira:

$$
\frac{dy_i}{dx_i} \approx \frac{y_{i+1} - y_i}{h}
$$
, para *h* sufficientemente pequeno.

O fundamento do método de Euler consiste em considerar a aproximação acima para a derivada *dy dx* .

Sendo assim, o valor de *h* (denominado "passo de integração") deve ser escolhido suficientemente pequeno, para não comprometer a solução final da equação diferencial.

Substituindo então a aproximação obtida para a derivada no ponto  $(x_i, y_i)$  na equação acima, tem-se:

$$
\frac{y_{i+1}-y_i}{h}=f(x_i,y_i),
$$

ou seja,

$$
y_{i+1} = y_i + hf(x_i, y_i), \quad i = 0, 1, 2, \cdots
$$

A equação acima fornece uma forma para o cálculo da seqüência {*y<sup>0</sup> , y1 , y<sup>2</sup> ,*L}, uma vez especificada a seqüência de  $\{x_0, x_1, x_2, \dots\}$  e o passo de integração *h*.

Note que, como a equação acima é uma fórmula recursiva, necessita-se conhecer a priori o ponto  $y_0$  a fim de que se possa prosseguir com o cálculo de  $\{y_1, y_2, \dots\}$ .

Sendo esse ponto fornecido pela condição inicial, tendo em vista que  $y(x_0) = y_0$ .

Ex.: Resolver pelo método de Euler o seguinte problema do valor inicial (PVI):

$$
\frac{dy}{dx} = xy, \ \ y(0) = 1.
$$

Neste caso temos  $f(x, y) = xy$ , sendo assim, tem-se:

$$
y_{i+1} = y_i + hx_i y_i = y_i (1 + hx_i), \quad i = 0, 1, 2, \cdots
$$

Considere  $x = [0:0.25:1]$ . Assim:

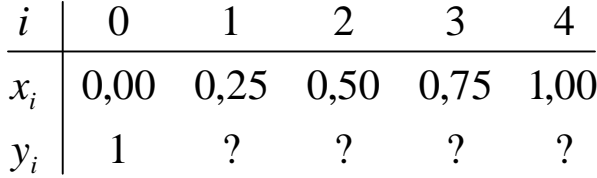

Para calcular os valores de  $\{y_1, y_2, y_3, y_4\}$  recorre-se à fórmula recursiva vista anteriormente, que fornece os seguintes valores:

$$
y_1 = y_0(1 + hx_0) = 1,0000 \times (1 + 0,25 \times 0,00) = 1,0000
$$
  
\n
$$
y_2 = y_1(1 + hx_1) = 1,0000 \times (1 + 0,25 \times 0,25) = 1,0625
$$
  
\n
$$
y_3 = y_2(1 + hx_2) = 1,0625 \times (1 + 0,25 \times 0,75) = 1,1953
$$
  
\n
$$
y_4 = y_3(1 + hx_3) = 1,1953 \times (1 + 0,25 \times 0,75) = 1,4194
$$

Neste exemplo, entretanto, sabe-se que a solução analítica é  $y = e^{x^2/2}$ .

Dessa forma pode-se calcular o erro existente entre a solução numérica (*aproximada*) e a solução analítica (*exata*).

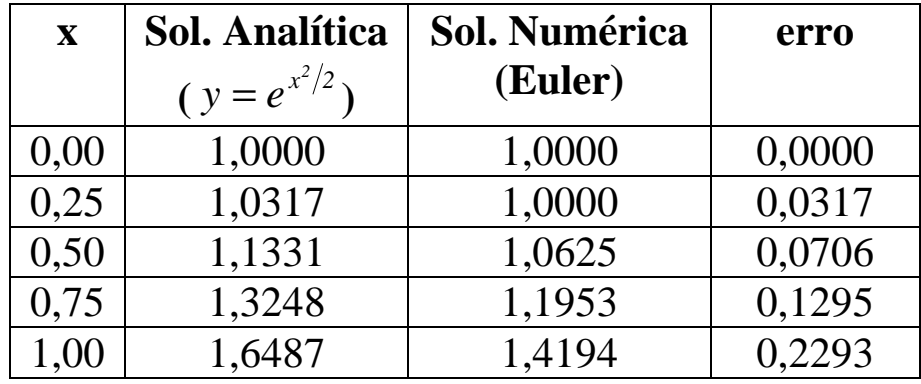

Os valores da solução analítica, numérica e os respectivos erros são mostrados na Tabela a seguir:

# *Interpretação gráfica para o método de Euler*

O método de Euler é equivalente à regra dos retângulos para o cálculo de integrais.

Isto pode ser facilmente mostrado considerando-se a função  $f(x, y)$  dada, como uma função apenas de *x* (note que  $y = y(x)$ ).

Definindo-se então,  $F(x) = f(x, y(x))$ , a equação pode ser rescrita como

$$
y(x) = \int_{x_i}^{x} F(x)dx + C, \qquad x_i \le x \le x_{i+1}; \qquad \begin{cases} \frac{dy(x)}{dx} = F(x) \\ y(x_0) = y_0 \end{cases}
$$

.

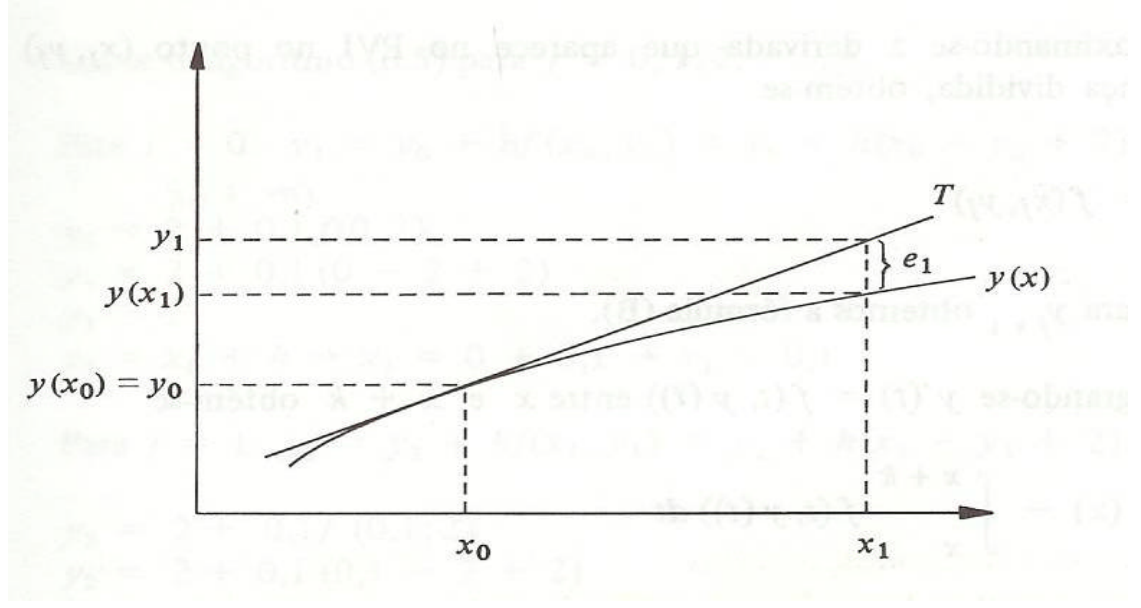

Figura 2: Aproximação pelo método de Euler.

Tomando  $x = x_i$  na equação anterior obtém-se  $C = y_i$ . Dessa forma:

$$
y(x) = y_i + \int_{x_i}^{x} F(x) dx, \ x_i \le x \le x_{i+1}.
$$

e portanto, para  $x = x_{i+1}$ , tem-se:

$$
y_{i+1} = y_i + \int_{x_i}^{x_{i+1}} F(x) dx
$$

Comparando esta equação com a fórmula recursiva vista anteriormente, observa-se que a aplicação do método de Euler corresponde à adoção da seguinte aproximação:

$$
\int_{x_i}^{x_{i+1}} F(x) dx \approx hf(x_i, y_i) = hF(x_i)
$$

com:  $h = x_{i+1} - x_i$ 

# *Análise do erro*

Para analisar o erro introduzido pelo método de Euler, considere a expansão em séries de Taylor para uma função *y* em torno de um ponto  $x_i$ :

$$
y(x_i + h) = y(x_i) + h\left(\frac{dy}{dx}\right)_{x=x_i} + \frac{h^2}{2}\left(\frac{d^2y}{dx^2}\right)_{x=x_i} + \dots + \frac{h^n}{n!}\left(\frac{d^ny}{dx^n}\right)_{x=x_i} + R_{n+1}
$$

onde  $R_{n+1}$  é dado por:

$$
R_{n+1} = \frac{h^{n+1}}{(n+1)!} \left( \frac{d^{n+1}y}{dx^{n+1}} \right) + \dots, \qquad x_i < z < x_i + h
$$

O erro que ocorre quando a série de Taylor é truncada, imediatamente após o termo que contém a *n*-ésima derivada. É denominado *erro de truncamento local*. Conforme pode ser observado, esse erro é da ordem (potência) de  $h^{n+1}$  (denota-se  $O(h^{n+1})$ ).

Assim, para  $n = 1$ , pode-se escrever:

$$
y(x_i + h) = y(x_i) + h\left(\frac{dy}{dx}\right)_{x=x_i} + O\left(h^2\right)
$$

Como, para um PVI,  $dy/dx = f(x, y)$ ,  $y(x_{i+1}) = y_{i+1}$  e  $y(x_i) = y_i$  obtém-se então:

$$
y_{i+1} = y_i + hf(x_i, y_i) + O(h^2)
$$

Comparando-se a equação acima com a equação do método de Euler, nota-se que o seu erro de truncamento local é  $\,O\big( h^2 \,\big)$  .

O erro de truncamento discutido acima é introduzido ao realizar cada iteração do método; sendo assim, ele tem um efeito cumulativo, ou seja, a cada iteração é adicionado um erro da ordem de  $h^2$ .

Ao final da *n*-ésima iteração tem-se um erro total acumulado  $\alpha$  *de nh<sup>2</sup>* (i.e.  $O(nh^2)$ ).

Como  $x_n - x_0 = nh$ , ou seja,  $n = (x_n - x_0)/h$ , resulta que *n* é proporcional a  $1/h$  e portanto, o erro total acumulado na *n*ésima iteração é proporcional a  $(l/h)h^2 = h$  (i.e.  $O(h)$ ).

Esta medida nos dá uma indicação mais precisa do erro total introduzido pelo método e por isso é denominado *erro de truncamento global* (ou total).

Devido ao fato de que o método de Euler possui um erro de truncamento global *O*(*h*), ele é classificado como um *método de primeira ordem*.

Verifica-se ainda que o erro de truncamento (local/global) é da ordem de potências naturais de *h* e, portanto, diminui com a diminuição de *h*.

Um outro tipo de erro é também introduzido, quando se usa um computador para resolver numericamente uma equação diferencial. Esse erro ocorre em decorrência da precisão finita com que os cálculos são efetuados e é denominado *erro de arredondamento*.

Para analisar como este erro influencia a resolução de equações diferenciais, considere a aproximação:

$$
\frac{dy}{dx} \approx \frac{y_{i+1} - y_i}{h}
$$

para a derivada *dy dx* .

Supondo que o erro no cálculo da diferença  $y_{i+1} - y_i$  seja  $e$ , o erro de arredondamento total no cálculo de *dy dx* será *e h* .

Dessa forma, nota-se que o erro de arredondamento aumenta com a diminuição de *h,* efeito inverso ao que ocorre com o erro de truncamento.

Em geral os erros na resolução numérica de uma equação diferencial são dominados pelo erro de truncamento para grandes valores de *h* e pelo erro de arredondamento para pequenos valores de *h*.

# **Métodos de ordem superior**

O método de Euler é classificado como um método de primeira ordem, pelo fato de que o erro de truncamento global por ele introduzido é da ordem do passo de integração *h*.

Sendo assim, ao reduzir *h* pela metade, o erro também é reduzido pela metade; ao reduzir *h* pela quarta parte, o erro também é reduzido pela quarta parte; i.e. o método de Euler reduz o erro linearmente com o passo de integração.

Entretanto, do ponto de vista de aplicação prática, seria interessante que esse erro tivesse uma redução mais rápida com o passo de integração, e.g. quadrática, cúbica, etc.

Para tanto é necessário que o erro de truncamento global seja da ordem de  $h^2$ , $h^3$ , respectivamente.

O fato do método de Euler ser de primeira ordem limita em muito sua aplicabilidade prática e os métodos de orem superior são mais comuns na prática.

Como exemplos de métodos de ordem superior será abordada a classe de métodos de Runge-Kutta, bem como alguns métodos denominados preditores-corretores.

#### **Métodos de Runge-Kutta**

# *Runge-Kutta de 2<sup>a</sup> ordem*

Considere o problema do valor inicial apresentado anteriormente. Considere ainda valores intermediários das variáveis definidos por  $x_m = x_i + h/2$  e  $y_m = y(x_i + h/2)$ .

Pelo fato de que  $y(x_i + h) = y[(x_i + h/2) + h/2]$ , pode-se desenvolver  $y(x_i + h)$  em série de Taylor da seguinte forma:

$$
y(x_i + h) = y(x_i + h/2) + \frac{h}{2} \left(\frac{dy}{dx}\right)_{x=x_m} + \frac{h^2}{8} \left(\frac{d^2y}{dx^2}\right)_{x=x_m} + \cdots
$$

ou ainda:

$$
y_{i+1} = y_m + \frac{h}{2} \left( \frac{dy}{dx} \right)_{x=x_m} + \frac{h^2}{8} \left( \frac{d^2 y}{dx^2} \right)_{x=x_m} + \cdots
$$

Por outro lado,  $y(x_i) = y(x_i + h/2 - h/2)$ , então:

$$
y(x_i) = y(x_i + h/2) - \frac{h}{2} \left( \frac{dy}{dx} \right)_{x=x_m} + \frac{h^2}{8} \left( \frac{d^2 y}{dx^2} \right)_{x=x_m} - \dots \implies
$$
  

$$
\implies y_i = y_m - \frac{h}{2} \left( \frac{dy}{dx} \right)_{x=x_m} + \frac{h^2}{8} \left( \frac{d^2 y}{dx^2} \right)_{x=x_m} - \dots
$$

de onde obtém-se que:

$$
y_{i+1} - y_i = h \left( \frac{dy}{dx} \right)_{x = x_m} + O(h^3),
$$

ou ainda, de forma aproximada, com erro  $O(h^3)$ :

$$
y_{i+1} - y_i \approx h \left(\frac{dy}{dx}\right)_{x=x_m}
$$

Pretende-se eliminar o termo que depende de  $x_m$ .

Para isso, realiza-se o mesmo desenvolvimento anteriormente apresentado, agora para  $z = dy/dx$ , de onde obtém-se:

$$
z_{i+1} + z_i = 2z_m + \frac{h^2}{4} \left( \frac{d^2 z}{dx^2} \right)_{x = x_m} + \cdots \implies z_{i+1} + z_i \approx 2z_m \, .
$$

Usando o fato de que  $z = dy/dx$ , tem-se:

$$
\left(\frac{dy}{dx}\right)_{i+1} + \left(\frac{dy}{dx}\right)_i = 2\left(\frac{dy}{dx}\right)_{x=x_m}
$$

e como  $dy/dx = f(x, y)$  pode-se escrever:

$$
f(x_{i+1}, y_{i+1}) + f(x_i y_i) = 2\left(\frac{dy}{dx}\right)_{x=x_m}
$$

ou seja:

$$
\left(\frac{dy}{dx}\right)_{x=x_m} = \frac{1}{2} [f(x_i, y_i) + f(x_{i+1}, y_{i+1})]
$$

Finalmente, obtém-se:

$$
y_{i+1} = y_i + \frac{h}{2} [f(x_i, y_i) + f(x_{i+1}, y_{i+1})]
$$

O processo iterativo apresentado na equação acima é um método implícito, tendo em vista que para calcular o valor de  $y_{i+1}$ necessita-se do valor de  $f(x_{i+1}, y_{i+1})$ .

O fato de ser um método implícito, restringe a aplicação do método a situações onde for possível se extrair  $y_{i+1}$  do argumento de *f*.

 Uma forma de contornar esse problema consiste em utilizar o método de Euler para calcular o valor de  $y_{i+1}$  a ser utilizado no argumento de *f*.

Sendo assim, tem-se:

$$
f(x_{i+1}, y_{i+1}) = f(x_{i+1}, y_i + hf(x_i, y_i))
$$
  
||  
 $y_{i+1}$ 

Método de Euler

Podendo-se reescrever a equação iterativa da seguinte forma:

$$
y_{i+1} = y_i + \frac{h}{2}(k_1 + k_2); \begin{cases} k_1 = f(x_i, y_i) \\ k_2 = f(x_{i+1}, y_i + hk_1) \end{cases}
$$

que é denominada *método de Runge-Kutta de 2<sup>a</sup> ordem (RK-2).*

Ex.: Resolver, pelo método de Runge-Kutta de 2<sup>ª</sup> ordem, o seguinte problema do valor inicial

$$
\frac{dx}{dy} = xy; \qquad \begin{cases} y(0) = 1\\ x = [0:0.25:1] \end{cases}
$$

Solução: Tem-se:

$$
\begin{array}{c|cccc}\ni & 0 & 1 & 2 & 3 & 4 \\
\hline\nx_i & 0 & 0.25 & 0.50 & 0.75 & 1 \\
y_i & 1 & ? & ? & ? & ? \\
\end{array}
$$

Para calcular o valor de  $y_i$ ,  $i \in \{1,2,3,4\}$ , utiliza-se a fórmula apresentada para o método  $RK-2$ , com  $f(x, y) = xy$ .

$$
y_1 = y_0 + \frac{h}{2}(k_1 + k_2), \quad\n\begin{cases} k_1 = f(x_0, y_0) = f(0,1) = 0\\ k_2 = f(x_1, y_0 + hk_1) = f(0.25,1) = 0.25 \end{cases}
$$
\n
$$
\Rightarrow y_1 = 1 + \frac{0.25}{2}(0 + 0.25) = 1.0313
$$
\n
$$
y_2 = y_1 + \frac{h}{2}(k_1 + k_2), \quad\n\begin{cases} k_1 = f(x_1, y_1) = f(0.25, 1.0313) = 0.2578\\ t_1 = f(x_1, y_1) = f(0.25, 1.0313) = 0.2578 \end{cases}
$$

$$
y_2 = y_1 + \frac{n}{2}(k_1 + k_2),
$$
  
\n
$$
\begin{cases} k_1 = f(x_2, y_1 + hk_1) = f(0.5, 1.0958) = 0.5479 \\ k_2 = f(x_2, y_1 + hk_1) = f(0.5, 1.0958) = 0.5479 \end{cases}
$$
  
\n
$$
\Rightarrow y_2 = 1.0313 + \frac{0.25}{2}(0.2578 + 0.5479) = 1.1320
$$

$$
y_3 = y_2 + \frac{h}{2}(k_1 + k_2), \begin{cases} k_1 = f(x_2, y_2) = f(0.5, 1.1320) = 0.5660\\ k_2 = f(x_3, y_2 + hk_1) = f(0.75, 1.2735) = 0.9551 \end{cases}
$$
  
\n
$$
\Rightarrow y_3 = 1.1320 + \frac{0.25}{2}(0.5660 + 0.9551) = 1.3221
$$

$$
y_4 = y_3 + \frac{h}{2}(k_1 + k_2), \quad\n\begin{cases}\nk_1 = f(x_3, y_3) = f(0.75, 1.3221) = 0.9916 \\
k_2 = f(x_4, y_3 + hk_1) = f(1, 1.57) = 1.57\n\end{cases}
$$
\n
$$
\Rightarrow y_4 = 1.3221 + \frac{0.25}{2}(0.9916 + 1.57) = 1.6423
$$

*Runge-Kutta de 4<sup>a</sup> ordem*

No método RK-2 considerou-se o desenvolvimento em séries de Taylor para *y*(*x*) até o termo de ordem dois.

Se forem considerados mais termos na série de Taylor, obtêm-se métodos de ordem mais elevada.

O método de Runge-Kutta de 4ª ordem (RK-4) é obtido considerando a série de Taylor para *y,* desenvolvida até o termo de ordem quatro, com o erro de truncamento local  $(O(h^5))$  sendo menor que o obtido para o RK-2.

Dessa forma, o erro total do RK-4 também é menor.

Apresenta-se a seguir a fórmula de recorrência para o método RK-4.

$$
y_{i+1} = y_i + \frac{h}{6}(k_1 + 2k_2 + 2k_3 + k_4);
$$
  

$$
\begin{cases} k_1 = f(x_i, y_i) \\ k_2 = f(x_i + h/2, y_i + (h/2)k_1) \\ k_3 = f(x_i + h/2, y_i + (h/2)k_2) \\ k_4 = f(x_i + h, y_i + hk_3) \end{cases}
$$

**Ex.:** Resolver, pelo método de Runge-Kutta de 4ª ordem, o seguinte problema do valor inicial:

$$
\frac{dx}{dy} = xy; \qquad \begin{cases} y(0) = 1\\ x = [0:0.25:1] \end{cases}
$$

Solução: Tem-se:

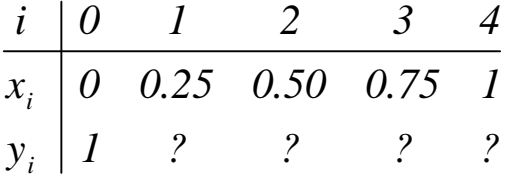

Para calcular o valor de  $y_i$ ,  $i \in \{1,2,3,4\}$ , utiliza-se a fórmula apresentada para o método  $RK-4$ , com  $f(x, y) = xy$ .

$$
y_1 = y_0 + \frac{h}{6}(k_1 + 2k_2 + 2k_3 + k_4),
$$
  
\n
$$
\begin{cases}\nk_1 = f(x_0, y_0) = f(0,1) = 0 \\
k_2 = f(x_0 + h/2, y_0 + (h/2)k_1) = f(0.125,1) = 0.125\n\end{cases}
$$
\n
$$
\begin{aligned}\nk_3 = f(x_0 + h/2, y_0 + (h/2)k_2) = f(0.125,1.0156) = 0.1270 \\
k_4 = f(x_0 + h, y_0 + hk_3) = f(0.25,1.0317) = 0.2579\n\end{aligned}
$$
\n
$$
y_1 = 1 + \frac{0.25}{6}(0 + 2 \times 0.125 + 2 \times 0.1270 + 0.2579) = 1.0317
$$

$$
y_2 = y_1 + \frac{h}{6}(k_1 + 2k_2 + 2k_3 + k_4),
$$
  
\n
$$
\begin{cases}\nk_1 = f(x_1, y_1) = f(0.25, 1.0317) = 0.2579 \\
k_2 = f(x_1 + h/2, y_1 + (h/2)k_1) = f(0.375, 1.0639) = 0.3990 \\
k_3 = f(x_1 + h/2, y_1 + (h/2)k_2) = f(0.3750, 1.0816) = 0.4056 \\
k_4 = f(x_1 + h, y_1 + hk_3) = f(0.5, 1.1331) = 0.5665\n\end{cases}
$$

$$
y_2 = 1.0317 + \frac{0.25}{6} (0.2579 + 2 \times 0.3390 + 2 \times 0.4056 + 0.5665) = 1.1331
$$

$$
y_3 = y_2 + \frac{h}{6}(k_1 + 2k_2 + 2k_3 + k_4),
$$
  
\n
$$
\begin{cases}\nk_1 = f(x_2, y_2) = f(0.5, 1.1331) = 0.5666 \\
k_2 = f(x_2 + h/2, y_2 + (h/2)k_1) = f(0.6250, 1.2039) = 0.7525 \\
k_3 = f(x_2 + h/2, y_2 + (h/2)k_2) = f(0.6250, 1.2272) = 0.7670 \\
k_4 = f(x_2 + h, y_2 + hk_3) = f(0.75, 1.3248) = 0.9936\n\end{cases}
$$

$$
y_3 = 1.1331 + \frac{0.25}{6} (0.5666 + 2 \times 0.7525 + 2 \times 0.7670 + 0.9936) = 1.3247
$$

$$
y_4 = y_3 + \frac{h}{6}(k_1 + 2k_2 + 2k_3 + k_4),
$$
  
\n
$$
\begin{cases}\nk_1 = f(x_3, y_3) = f(0.75, 1.3247) = 0.9935 \\
k_2 = f(x_3 + h/2, y_3 + (h/2)k_1) = f(0.8750, 1.4489) = 1.2678 \\
k_3 = f(x_3 + h/2, y_3 + (h/2)k_2) = f(0.8750, 1.4832) = 1.2978 \\
k_4 = f(x_3 + h, y_3 + hk_3) = f(1, 1.6491) = 1.6491\n\end{cases}
$$

$$
y_4 = 1.3247 + \frac{0.25}{6} (0.9935 + 2 \times 1.2678 + 2 \times 1.2978 + 1.6491) = 1.6486
$$

A Tabela a seguir compara os métodos de Euler, RK-2 e RK-4, a fim de dar uma idéia da eficiência de cada método.

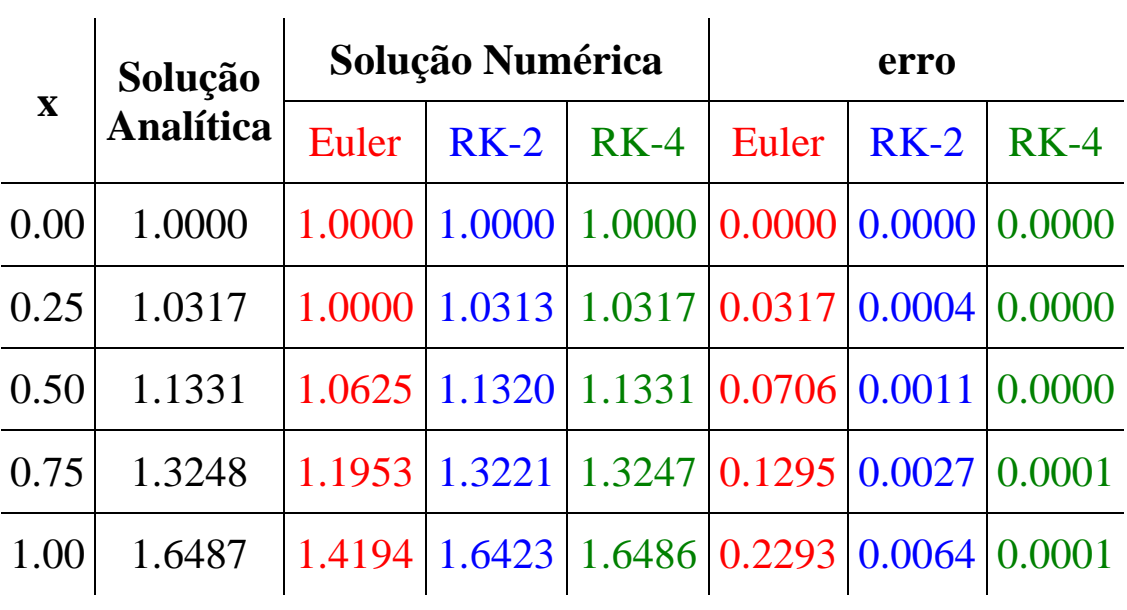

### **Métodos de Adams**

Os métodos de Adams utilizam informações calculadas em vários passos anteriores para obter a solução no passo seguinte.

Por exemplo, um método de ordem 3 utiliza informações em  $x_i$ ,  $x_{i-1}$  e  $x_{i-2}$  para gerar a solução referente a  $x_{i+1}$  (os métodos discutidos anteriormente utilizavam informações apenas em  $x_i$ ,).

Os métodos de Adams formam duas classes principais: o *método preditor de Adams-Bashforth* e o *método corretor de Adams-Moulton*, que podem ser combinados em um único: método, denominado: *método preditor-corretor de Adams-Bashforth-Moulton*.

*Método Preditor de Adams-Bashforth*

Seja o problema do valor inicial:

$$
\frac{dy}{dx} = f(x, y); \qquad y = y_0 \text{ para } x = x_0.
$$

Lembrando que  $y = y(x)$ , define-se  $F(x) = f(x, y)$ , e, dessa forma:

$$
y_{i+1} - y_i = \int_{x_i}^{x_{i+1}} F(x) dx
$$

A equação acima poderia, em princípio, ser uma fórmula de recorrência para se calcular a seqüência  $\{y_1, y_2, \cdots\}$ . Entretanto, isso não pode ser feito diretamente porque não se conhecer, a priori,  $F(x)$ .

A idéia do método *preditor de Adams* é considerar *F*(*x*) como sendo um polinômio interpolador no intervalo  $x_{i-1} \le x \le x_i$ , já que os valores de *y* nestes pontos são conhecidos.

Essa aproximação é razoável para intervalos de discretização pequenos.

Como primeira etapa do desenvolvimento do método, realiza-se uma interpolação linear entre os pontos  $x_{i-1}$  e  $x_i$ , como segue:

$$
F(x) = ax + b, \quad x_{i-1} \le x \le x_i.
$$

Tomando  $x = x_{i-1}$  e  $x = x_i$ , obtém-se:

$$
\begin{cases}\nF(x_{i-1}) = ax_{i-1} + b \\
F(x_i) = ax_i + b\n\end{cases}\n\Rightarrow\n\begin{cases}\na = \frac{F(x_i) - F(x_{i-1})}{h} \\
b = \frac{F(x_{i-1})x_i - F(x_i)x_{i-1}}{h}\n\end{cases}
$$

onde  $h = x_i - x_{i-1}$ . Assim:

$$
F(x) = \frac{x_i - x}{h} F(x_{i-1}) + \frac{x - x_{i-1}}{h} F(x_i), \quad x_{i-1} \le x \le x_i.
$$

Utilizando essa aproximação para *F*(*x*) a equação inicialmente apresentada pode ser reescrita como:

$$
y_{i+1} - y_i = \int_{x_i}^{x_{i+1}} \frac{x_i - x}{h} F(x_{i-1}) dx + \int_{x_i}^{x_{i+1}} \frac{x - x_{i-1}}{h} F(x_i) dx.
$$

Para resolver tal integral, pode-se fazer a seguinte mudança de variável:

$$
x = x_i + gh, \qquad 0 \le g \le 1; \quad \begin{cases} g = 0 & para & x = x_i \\ g = 1 & para & x = x_{i+1} \end{cases}
$$

de onde:

$$
x_{i} - x = -gh
$$
  

$$
x - x_{i-1} = x_{i} + gh - x_{i-1} = h + gh = (1 + g)h
$$
  

$$
dx = h dg
$$

e portanto:

$$
y_{i+1} - y_i = \int_0^1 -hF(x_{i-1})g \, dg + \int_0^1 hF(x_i)(1+g) \, dg
$$
  
=  $-hF(x_{i-1})\frac{g^2}{2}\Big|_0^1 + hF(x_i)\Big(g + \frac{g^2}{2}\Big)_{0}^1$   
=  $-\frac{h}{2}F(x_{i-1}) + 3\frac{h}{2}F(x_i)$   
=  $\frac{h}{2}[3F(x_i) - F(x_{i-1})]$ .

Usando o fato de que  $F(x_i) = f(x_i, y_i)$ , obtém-se a seguinte equação recursiva, para o método preditor de Adams-Bashforth:

$$
y_{i+1} = y_i + \frac{h}{2} [3f(x_i, y_i) - f(x_{i-1}, y_{i-1})]
$$

Nesse caso, partindo de  $(x_{i-1}, y_{i-1})$  conhecido, precisa-se prever  $(x_i, y_i)$ , para se obter  $y_{i+1}$ .

#### *Método Corretor de Adams-Moulton*

O desenvolvimento do método de Adams-Moulton é similar ao do método de Adams-Bashforth descrito anteriormente.

A diferença reside no fato de que, na resolução da integral, considerar-se-á  $F(x)$  como um polinômio interpolador entre  $x_i$  e  $x_{i+1}$ , ao invés de  $x_{i-1}$  e  $x_i$ , como foi feito anteriormente.

Assim sendo, e considerando mais uma vez  $F(x)$  como sendo uma reta para  $x_i \le x \le x_{i+1}$ , tem-se:

$$
F(x) = ax + b, \qquad x_i \le x \le x_{i+1}.
$$

Utilizando essa aproximação para  $F(x)$ , tem-se:

$$
y_{i+1} - y_i = \int_{x_i}^{x_{i+1}} \frac{x_{i+1} - x}{h} F(x_i) dx + \int_{x_i}^{x_{i+1}} \frac{x - x_i}{h} F(x_{i+1}) dx.
$$

Após resolver as integrais, obtém-se a seguinte fórmula de recorrência, para o método de Adams-Moulton:

$$
y_{i+1} = y_i + \frac{h}{2} [f(x_i, y_i) + f(x_{i+1}, y_{i+1})]
$$

Note que no lado direito da equação acima aparece o termo ( ) *<sup>i</sup> <sup>1</sup> <sup>i</sup> <sup>1</sup> f x , y* <sup>+</sup> <sup>+</sup> o que torna este método *implícito*, ou seja, para implementar este método necessita-se extrair  $y_{i+1}$  que aparece no argumento de  $f(x_{i+1}, y_{i+1})$  e agrupá-lo com o do lado esquerdo da equação.

Este procedimento, entretanto, nem sempre é simples ou mesmo possível de realizar. Uma alternativa, nesse caso, é utilizar uma combinação deste método com o método preditor apresentado anteriormente, formando assim o método preditor corretor de Adams-Bashforth-Moulton.

#### *Método preditor-corretor de Adams-Bashforth-Moulton*

A idéia é utilizar o método de Adams-Bashforth para obter uma predição para  $y_{i+1}$  (denotado  $y_{i+1}^p$ ) que é utilizado para substituir o valor de  $y_{i+1}$  no argumento de  $f(x_{i+1}, y_{i+1})$  na equação do método de Adams-Moulton.

Nesse caso, obtém-se o seguinte conjunto de equações para o método preditor-corretor:

$$
\begin{cases}\ny_{i+1}^p = y_i + \frac{h}{2} [3f(x_i, y_i) - f(x_{i-1}, y_{i-1})] \\
y_{i+1} = y_i + \frac{h}{2} [f(x_i, y_i) + f(x_{i+1}, y_{i+1}^p)]\n\end{cases}
$$

A vantagem desta formulação é que ela simplifica o método de Adams-Moulton e é esperado um erro menor que o introduzido pela parte correspondente ao do método de Adams-Bashforth.

A expectativa por um erro menor decorre do fato de que o erro de truncamento local introduzido pelo método de Adams-Moulton é menor que o introduzido pelo método de Adams-Bashforth.

Nota-se que o método preditor-corretor só pode ser utilizado após calcularmos o valor de  $y_i$ , pois  $y_{i+1}^p$  depende de ( ) *<sup>i</sup> <sup>1</sup> <sup>i</sup> <sup>1</sup> f x , y* <sup>−</sup> <sup>−</sup> . Sendo assim, para inicialização, utiliza-se um outro método, que pode ser o de Euler ou o de Runge-Kutta.

**Ex.:** Resolver, pelo método preditor-corretor de 2ª ordem, o seguinte problema do valor inicial

$$
\frac{dy}{dx} = x y, \quad y(0) = 1,
$$

para  $x = [0:0.25:1]$ . Utilizar o método de Runge-Kutta de  $2^a$ ordem para inicialização.

Solução: Neste caso, igualmente ao apresentado nos exemplos anteriores, tem-se:

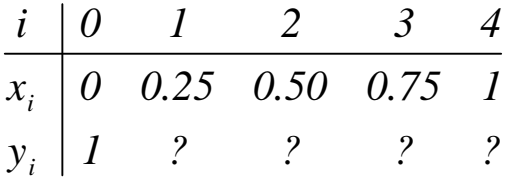

Para calcular o valor de  $y_1$  utiliza-se RK-2 (com  $f(x, y) = xy$  :

$$
y_1 = y_0 + \frac{h}{2}(k_1 + k_2), \quad \begin{cases} k_1 = f(x_0, y_0) = f(0,1) = 0\\ k_2 = f(x_1, y_0 + hk_1) = f(0.25,1) = 0.25 \end{cases}
$$
  
\n
$$
\Rightarrow y_1 = 1 + \frac{0.25}{2}(0 + 0.25) = 1.0313
$$

O valor de  $y_i$ ,  $i \in \{2,3,4\}$ , será calculado pela fórmula do método preditor-corretor, ou seja:

$$
y_2^p = y_1 + \frac{h}{2} [3f(x_1, y_1) - f(x_0, y_0)] =
$$
  
= 1.0313 +  $\frac{0.25}{2}$  [3×0.25×1.0313 - 0] = 1.1280  

$$
y_2 = y_1 + \frac{h}{2} [f(x_1, y_1) + f(x_2, y_2^p)] =
$$
  
= 1.0313 +  $\frac{0.25}{2}$  [0.25×1.0313 + 0.5×1.1280] = 1.1340

$$
y_3^p = y_2 + \frac{h}{2} [3f(x_2, y_2) - f(x_1, y_1)] =
$$
  
= 1.1340 +  $\frac{0.25}{2}$  [3×0.5×1.1340 - 0.25×1.0313] = 1.3144  

$$
y_3 = y_2 + \frac{h}{2} [f(x_2, y_2) + f(x_3, y_3^p)] =
$$
  
= 1.1340 +  $\frac{0.25}{2}$  [0.5×1.1340 + 0.75×1.3144] = 1.3281

$$
y_4^p = y_3 + \frac{h}{2} [3f(x_3, y_3) - f(x_2, y_2)] =
$$
  
= 1.3281 +  $\frac{0.25}{2}$  [3×0.75×1.3281 - 0.5×1.1340] = 1.6308

$$
y_4 = y_3 + \frac{h}{2} [f(x_3, y_3) + f(x_4, y_4^p)] =
$$
  
= 1.3281 +  $\frac{0.25}{2}$  [0.75×1.3281 + 1×1.6308] = 1.6565

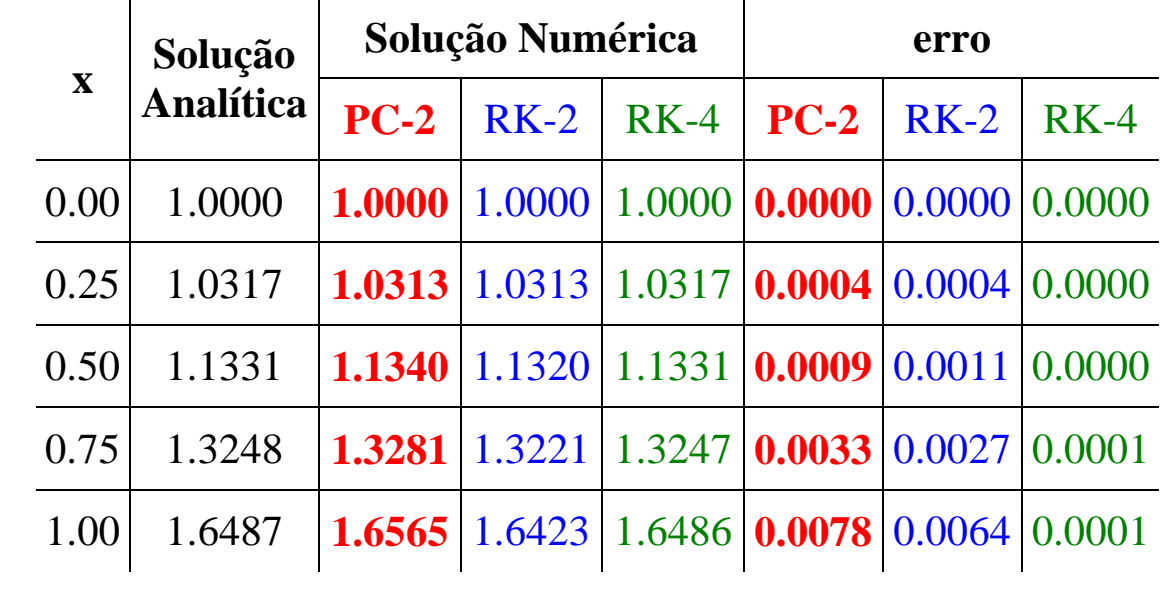

#### **Sistemas de equações diferenciais**

Os métodos de solução numérica de equações diferenciais apresentados anteriormente podem ser aplicados apenas para equações de primeira ordem.

Entretanto, conforme se sabe, diversos problemas importantes envolvendo o problema do valor inicial são modelados como uma equação de *segunda* ordem (ou superior).

Dessa forma, é natural se buscar uma maneira de adaptar os algoritmos discutidos acima, para estas situações.

Suponha que se deseja resolver o seguinte problema do valor inicial de segunda ordem:

$$
\frac{d^2y}{dx^2} = f(x, y, dy/dx), \qquad y(x_0) = y_0, \ dy(x_0)/dx = \dot{y}_0
$$

A idéia, neste caso, é transformar essa equação em um s*istema de equações diferenciais de primeira ordem*. Para tanto, definem-se as variáveis auxiliares:

$$
X_1 = y, \qquad X_2 = \dot{y} = dy/dx,
$$

daí;

$$
dX_1/dx = \dot{X}_1 = dy/dx = X_1 e dX_2/dx = \dot{X}_2 = d^2y/dx^2
$$

logo, pode-se reescrever a equação da seguinte forma:

$$
\dot{X}_1 = X_2 e \dot{X}_2 = f(x, v, z)
$$

com condição inicial  $X_1(0) = y_0$  e  $X_2(0) = \dot{y}_0$ .

Observa-se que a equação diferencial de segunda ordem foi transformada em um sistema de equações (2 equações) de primeira ordem, onde, ao invés de apenas uma variável dependente (*y*), tem-se duas  $(X_1 \in X_2)$ .

Sendo assim, os métodos de solução discutidos anteriormente devem ser adaptados para poder tratar o caso de mais de uma variável dependente.

Considere o seguinte sistema de equações diferenciais de ordem dois:

$$
\begin{cases}\nX_1 = f_1(x, X_1, X_2) \\
X_2 = f_2(x, X_1, X_2)\n\end{cases},\nX_1(0) = X_{10},\nX_2(0) = X_{20}
$$

Para resolver esse sistema de equações, pode-se aplicar qualquer dos métodos discutidos anteriormente, para cada uma das equações, ou seja:

♦ **Método de Euler:** A aplicação da fórmula de recorrência do método de Euler às equações acima, resulta em:

$$
\begin{cases} X_{1_{k+1}} = X_{1_k} + h f_1(x_k, X_{1_k}, X_{2_k}) \\ X_{2_{k+1}} = X_{2_k} + h f_2(x_k, X_{1_k}, X_{2_k}) \end{cases}
$$

♦ **Método RK-2:** Utilizando a fórmula de RK-2 obtém-se:

$$
\begin{cases} X_{1_{k+1}} = X_1 + \frac{h}{2} (k_{11} + k_{12}) \\ X_{2_{k+1}} = X_{2_k} + \frac{h}{2} (k_{21} + k_{22}) \end{cases}
$$

onde:

 $(x_{k}, X_{1k}, X_{2k})$  $(x_{k+1}, X_{1k} + hk_{11}, X_{2k} + hk_{21})$  $(x_k, X_{1k}, X_{2k})$  $\left[ \begin{array}{c} k_{22} = f_2(x_{k+1}, X_{1k} + hk_{11}, X_{2k} + hk_{21}) \end{array} \right]$  $\overline{\phantom{a}}$  $\lfloor$  $\vert$  $\overline{\phantom{a}}$ ₹  $\overline{\phantom{a}}$  $\lfloor$  $\left\{ \right.$  $\left| \right|$  $= f_2(x_{k+1}, X_{1k} + hk_{1k}, X_{2k} +$ =  $\lfloor$ ┤  $\overline{\phantom{a}}$  $= f_1(x_{k+1}, X_{1k} + hk_{1k}, X_{2k} +$ = + +  $22 - J_2(\lambda_{k+1}, \lambda_{1k} + \mu_{11}, \lambda_{2k} + \mu_{21})$  $2_1$  –  $J_2(\lambda_k, \Lambda_{1k}, \Lambda_2)$  $1_2$  –  $J_1 \Lambda_{k+1}, \Lambda_{1k}$   $\cdots \Lambda_{11}, \Lambda_{2k}$   $\cdots \Lambda_{21}$  $t_{11}$  –  $J_1(\lambda_k, \mathbf{\Lambda}_{1k}, \mathbf{\Lambda}_2)$  $, X_{1k} + hk_{1k},$  $, X_{1_k},$  $, X_{1k} + hk_{11},$  $, X_{1_k},$  $k_{22} = f_2(x_{k+1}, X_{1k} + hk_{11}, X_{2k} + hk_{2k})$  $k_{21} = f_2(x_k, X_{1k}, X_{2k})$  $k_{12} = f_1(x_{k+1}, X_{1k} + hk_{11}, X_{2k} + hk_{2k})$  $k_{11} = f_1(x_k, X_{1k}, X_{2k})$  $k+1$ <sup>,  $\Lambda$ </sup>  $1_k$   $\cdots$   $\Lambda$ <sub>11</sub>,  $\Lambda$ <sub>2 $k$ </sub>  $k$ <sup>,  $\Lambda$ </sup>  $1_k$ <sup>,  $\Lambda$ </sup>  $2k$  $k+1$ ,  $\mathbf{A}_{1k}$  *k*  $\mathbf{A}_{1k}$  *k*  $\mathbf{A}_{2k}$  $k \cdot \mathbf{A}_{1k} \cdot \mathbf{A}_{2k}$ 

A aplicação dos outros métodos (RK-4, preditor-corretor de ordem 2 e 4) se faz de forma similar.

**Ex.:** Considere a seguinte equação linear de segunda ordem:

$$
\frac{d^2y}{dt^2} + 4y = \cos(t), \quad y(0) = dy(0)/dt = 0
$$

que pode modelar um sistema massa-mola sem amortecimento, sujeito a uma força externa do tipo (cos)senoidal, e que se encontra inicialmente em repouso.

A solução exata para esta equação é  $y = \frac{1}{2}(cos(t) - cos(2t))$ *3 1*  $y = \frac{1}{2} (cos(t) -$ (note que a variável independente *x* foi substituída por *t*).

Para resolver o problema numericamente, defin-se  $X_1 = y$  e  $X_2 = dy/dt = \dot{y}$ , obtendo-se o seguinte sistema:

$$
\begin{cases} \dot{X}_1 = X_2 \\ \dot{X}_2 = -4X_1 + \cos(t) \end{cases}, \quad X_1(0) = X_2(0) = 0
$$

Aplicando o método de Euler, obtém-se:

$$
\begin{cases} X_{1k+1} = X_{1k} + h X_{2k} \\ X_{2k+1} = X_{2k} + h(-4X_{1k} + \cos(t_k)) \end{cases}, \quad X_{10} = X_{20} = 0
$$

Considerando  $t = [0:0.1:1]$ , as equações recursivas acima fornecerão os seguintes valores:

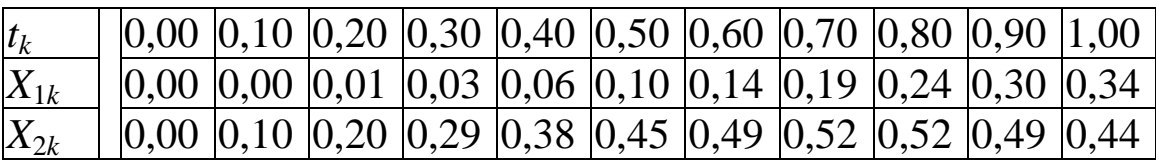